## **Institute of Engineering & Management**

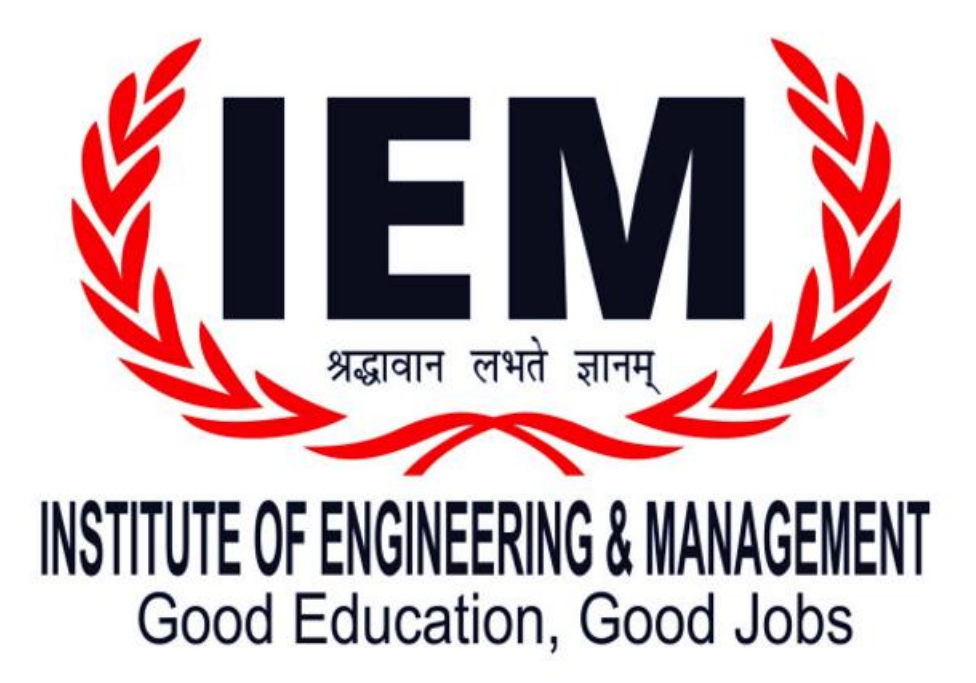

## **Action Taken Report of 20th Meeting of Internal Quality Assurance Cell (IQAC)**

23<sup>rd</sup> October, 2020

## **Action Taken Report**

## **Agenda:**

- 1. To confirm the resolutions of the  $19<sup>th</sup>$  (XIX/19-20) IQAC meeting held on  $2<sup>nd</sup>$  April, 2020.
- 2. To conduct semester examinations for the students under IEM autonomous status.
- 3. To discuss the policy on mid semester examinations for  $2<sup>nd</sup>$  year and  $3<sup>rd</sup>$  year.

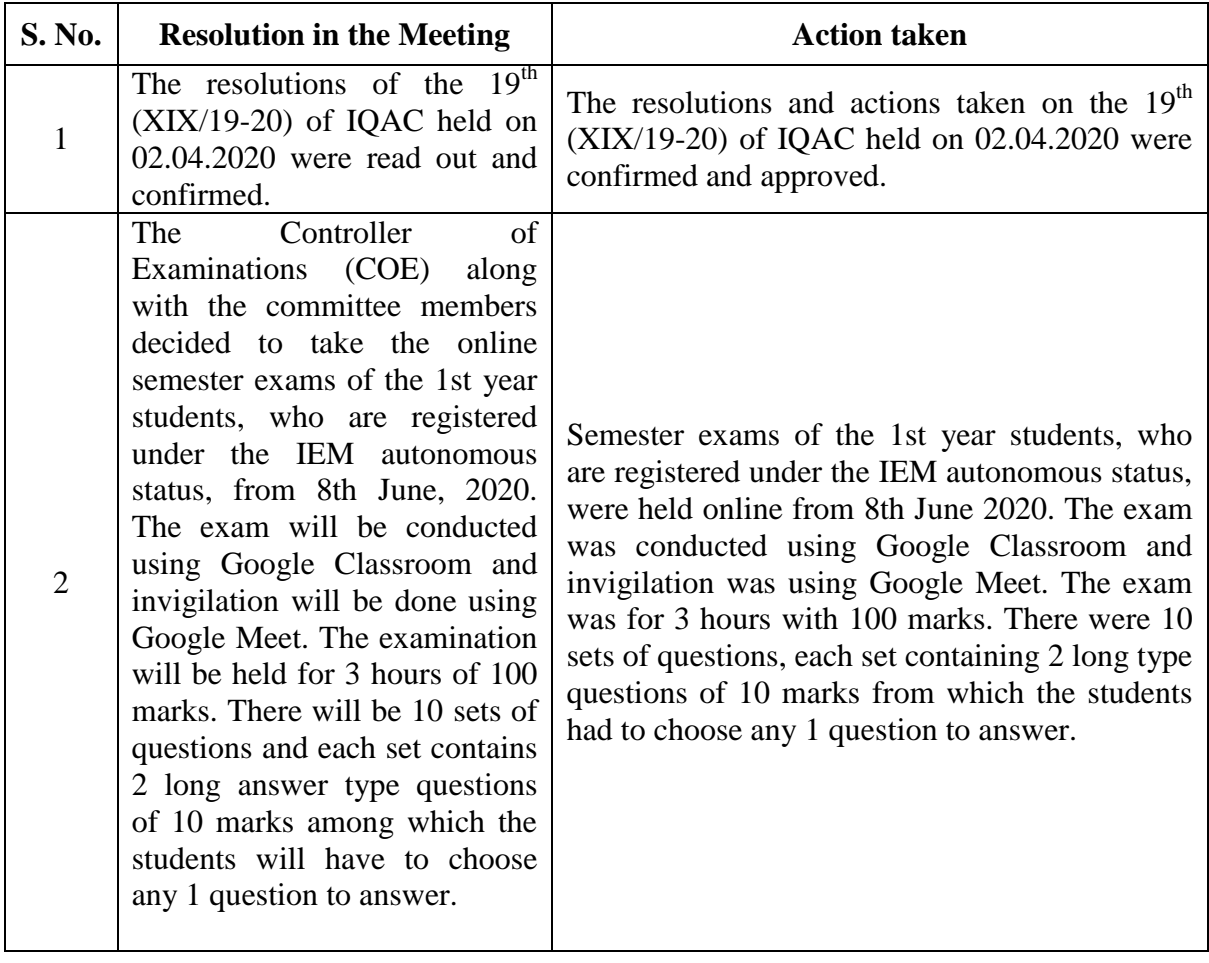

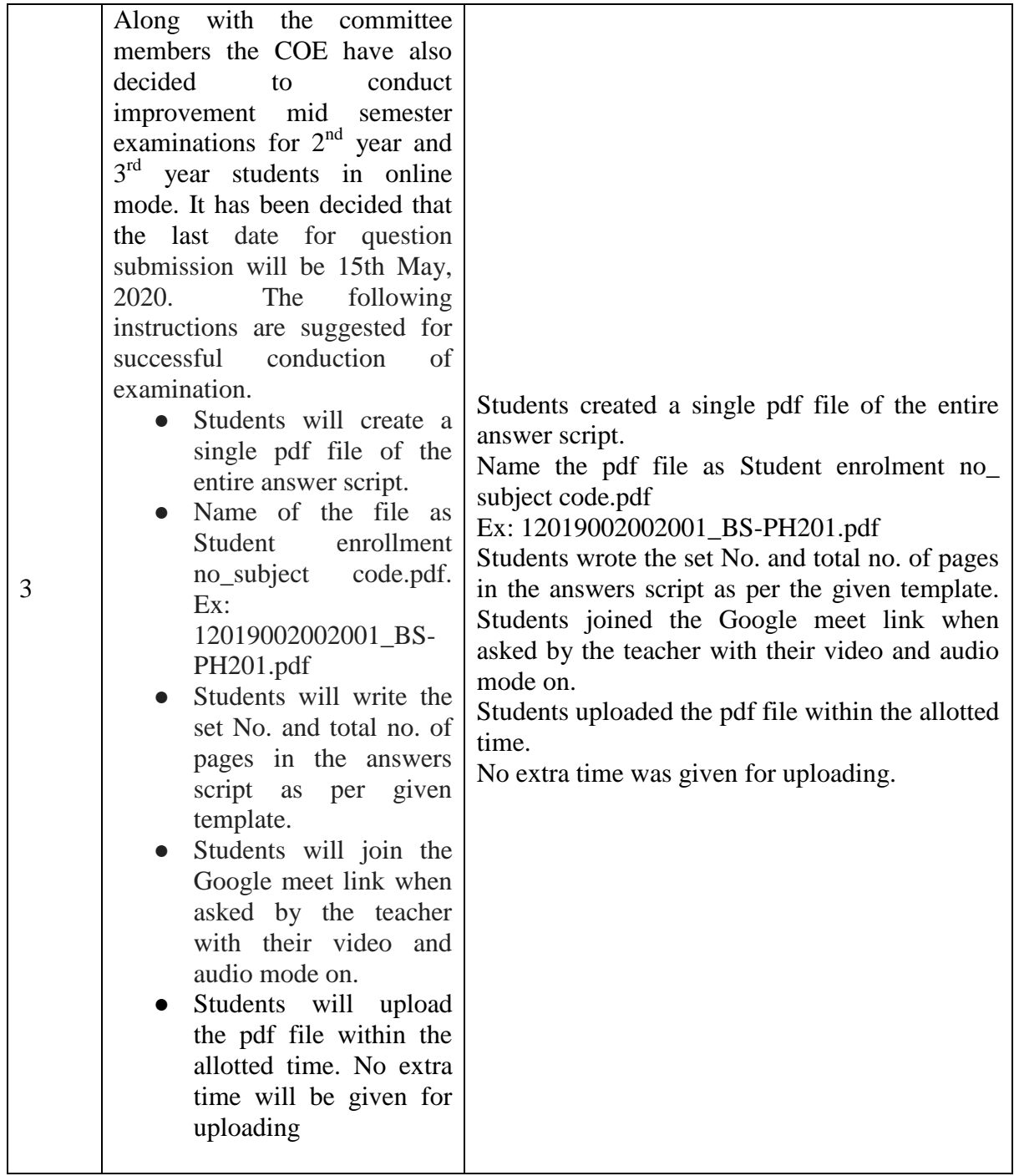